## Epidemiologia – Aulas Práticas

## **Módulo 3 – Risco**

**1**. Numa aldeia sem água canalizada, surgem em poucas semanas vários casos de cólera que despertam a atenção das autoridades. Um biólogo enviado ao local, suspeita que a origem da doença está na água de um poço e escolhe *aleatoriamente* 40 pessoas, às quais pergunta se usaram ou não o poço recentemente e se adoeceram ou não. Os resultados resumem-se na seguinte tabela,

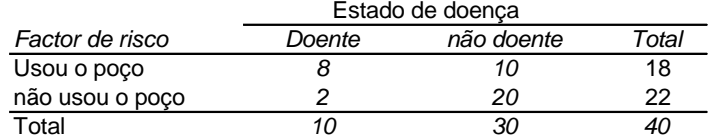

a) Qual é o risco de adoecer nesta aldeia ? Construa um IC a 95% para este risco.

b) Qual é o risco de usar o poço e adoecer ?

c) Qual é o RR e o OR de quem usou o poço adoecer ?

d) Construa IC's a 95% para o RR e o OR

e) Existe associação entre beber do poço e adoecer ? A água do poço é a causa da doença ?

Abra o OpenEpi [\(www.openepi.com\)](http://www.openepi.com/) e resolva o mesmo problema usando este programa. Para alíneas a) e b), no Menu principal seleccione **Counts > Proportion** Para alíneas c) e d) no Menu principal seleccione **Counts > Two by two Table**

**2.** De 5055 pessoas que tiveram varicela na infância, 6 tiveram uma forma benigna de "zona" (uma doença causada pelo mesmo vírus) muitos anos mais tarde, e nenhuma teve formas severas desta doença. Num grupo de comparação, formado por 2872 pessoas que não tiveram varicela na infância, 24 desenvolveram uma forma severa de varicela quando eram adultas e 52 desenvolveram uma forma benigna de zona ou varicela.

a) Qual o risco de desenvolver uma forma benigna de doença em adulto (varicela ou zona) ?

b) Qual o RR de uma pessoa que não teve varicela na infância desenvolver doença benigna?

c) Qual o RR de uma pessoa que teve varicela na infância desenvolver doença benigna? Ter tido varicela na infância confere "protecção" contra uma forma tardia benigna da doença ?

**3.** A paramiloidose é uma doença genética neurodegenerativa que se manifesta normalmente após os 20 anos por grande perda de peso e de sensibilidade a estímulos nos membros inferiores (daí chamar-se "doença dos pézinhos"). Mais tarde a doença alastra aos membros superiores, causando perturbações no sistema digestivo, problemas cardíacos e do sistema nervoso. Em Portugal a doença é endémica na região da Póva do Varzim e Vila do Conde. Com vista a estimar a prevalência de doença em Portugal, tomou-se uma amostra *aleatória* de 10 000 portugueses, mas não se detectou nenhum indivíduo com a doença. Estime a prevalência da doença na população.

**4.** A tabela A seguinte indica o número de pessoas que foram a um jantar e comeram cada um dos 2 items especificados, os quais estavam infectados com streptococos do grupo A (causadores de grande variedade de doenças). A tabela B apresenta o número de doentes com dores de garganta e temperatura, por cada combinação de itens ingeridos.

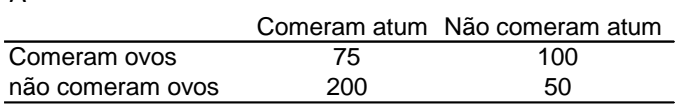

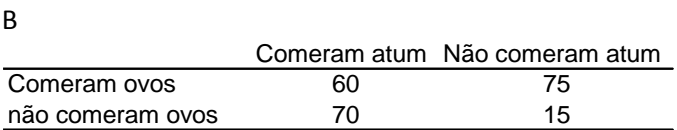

a) Qual o risco de ir ao jantar e ser infectado ?

b) Qual das combinações de comida foi de maior risco para contrair a infecção ?

c) Se fosse a esta refeição e só comesse um dos dois items, qual é que escolhia ?

**5**. Este exercício destina-se a ilustrar as circunstâncias em que o OR constitui uma boa aproximação ao RR. Observe as duas tabelas seguintes,

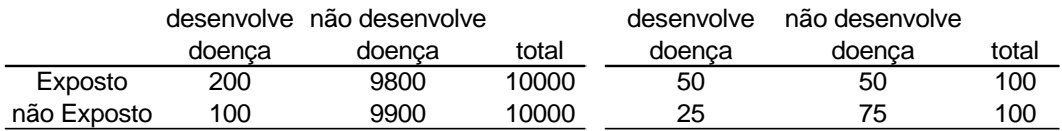

a) Em que tabela é que a doença tem maior incidência ?

b) Qual o valor do RR em cada uma das tabelas ?

c) Em que tabela é que o OR mais se aproxima do RR ? consegue compreender porquê?

**6.** Shaper *et al* (1988) tomaram uma amostra aleatória de 7729 homens britânicos de meia idade e pediram-lhes, à partida, para classificar o seu consumo actual de álcool (entre outras coisas). Durante os 7.5 anos seguintes, foram coligidas certidões de óbito de todos os indivíduos que participaram no estudo. A seguinte tabela resume os resultados,

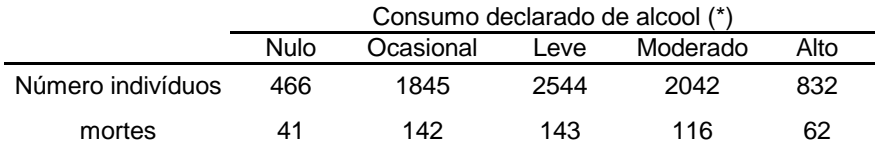

fonte: Shaper *et al* 1988. *Lancet* **ii**: 1267-73

(\*) ocasional: < 1 unidade/semana; Leve: 1-15 unidades/semana;

Moderado: 16-42 unidades/semana; Alto: > 42 unidades/semana

a) Calcular risco de morte e RR (usando os não consumidores como referência de base). Calcular os IC a 95% para o RR

b) Faça um gráfico dos RR, com os respectivos ICs. O que é que o gráfico parece mostrar sobre os efeitos do álcool no risco de morrer ?

c) Em que medida as conclusões baseadas apenas na tabela acima podem estar a induzir em erro ?

d) Proponha um planeamento alternativo para investigar a forma como o álcool afecta a mortalidade – que método de recolha de dados usaria e que variáveis mediria ?

A

**Abra o OpenEpi. Para uma análise semelhante à da alínea a), com cálculo apenas dos OR,**  No Menu principal seleccione **Counts > Dose-Response/Trend.** Peça 5 em "Exposure Level Categories". Na coluna "Cases", introduza as mortes (41, 142, 143 …). Na coluna "Controls", introduza os que não morreram (425, 1703, 2401, …). O OpenEpi dá as OR. Compare-as com os RR já calculados.

**7.** A formação de coágulos (ou trombose) é uma complicação comum das cirurgias ortopédicas. Os coágulos formam-se em geral nas veias das pernas e, mais perigoso, podem circular pelo corpo podendo ir obstruir acesso de sangue a tecidos dos pulmões, coração, cérebro etc., causando anoxia e enfarte (morte do tecido). Para evitar trombose, é habitual os pacientes tomarem enoxaparina no pós-operatório, a qual inibe a coagulação. Um ensaio aleatório comparou a toma de enoxaparina com um novo anticoagulante chamado rivaroxaban em 1702 pacientes que fizeram cirurgia do joelho. Definiu-se como um evento adverso uma complicação trombótica grave durante o periodo pós-operatório. Os resultados do estudo estão na tabela seguinte,

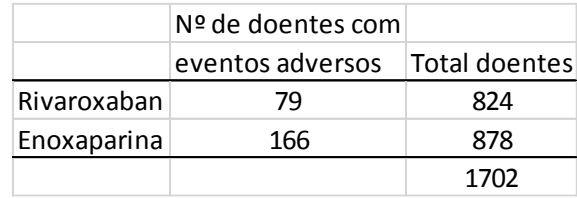

a) Qual é o RR de uma complicação trombótica grave para os doentes que fizeram enoxaparina ? b) Qual é a redução de risco absoluta (RRA) para os que tomaram rivaroxaban ? Interprete o resultado.

c) Quantos doentes que fazem a medicação habitual (enoxaparina) teriam de fazer rivaroxaban para se evitar 1 caso de trombose grave ? (i.e., qual é o NNT ?)

d) Constatou-se que o rivaroxaban tem mais *efeitos adversos* do que a enoxaparina, os quais obrigam a uma transfusão sanguinea. Durante este estudo, 50,7% dos tratados com rivaroxaban requereram transfusão, comparativamente a 46,4% dos que fizeram enoxaparina. Qual é o número de doentes tratados com rivaroxaban necessário para causar uma transfusão ? avalie os prós e os contras da mudança para rivaroxaban.

**8.** Num estudo hipotético levado a cabo em países do leste europeu, tomou-se uma amostra aleatória de 1905 homens, entre os 50 e os 60 anos de idade, e estes foram classificados de acordo com o seu estado relativamente aos hábitos de tabaco. Os homens foram seguidos durante 10 anos, tendo-se registado se nesse período desenvolveram episódios de doença respiratória grave de natureza infecciosa (pneumonia, tuberculose pulmonar):

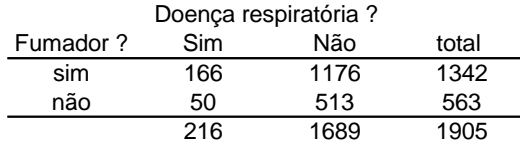

a) Estime o risco total de desenvolver doença, o risco em fumadores, em não fumadores e o RR dos fumadores.

b) Estime o risco atribuível (RA) sem usar a equação de Levin e interprete o valor obtido.

c) Construa um IC a 95% para o RA.

d) Use agora a equação de Levin para calcular o risco atribuível.

e) Se se estimar que a população de homens de 50-60 anos de onde provem a amostra é composta por cerca de 5 milhões de indivíduos, qual será o impacto previsível (em termos de incidência) sobre a doença respiratória grave, em homens com estas idades, de uma campanha anti-tabaco que reduzisse em 10% o número de fumadores nessa população?

## **Abra o OpenEpi e resolva o mesmo problema.**

No Menu principal seleccione **Counts > Two by two Table** para estas alíneas. Na Tabela de resultados respeitante à análise de risco e RR, verifique os resultados. O Risco Atribuível é designado *Etiologic Fraction in pop (EFp)* pelo OpenEpi.

**9**. Um estudo clássico de Doll and Peto (1976) sobre os médicos britânicos masculinos, determinou que a mortalidade por cancro do pulmão e por doença coronária eram, respectivamente, 150 por 100 mil e 1082 por 100 mil. Os autores estimaram a proporção de fumadores e de não fumadores entre os mortos, para as duas causas de morte. A tabela abaixo resume os resultados,

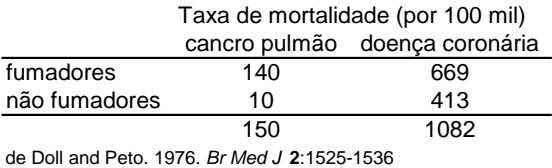

Tome a mortalidade como uma medida de risco e responda,

a) Qual é o RR dos fumadores, relativamente aos não fumadores, para o cancro do pulmão ? e para a doença coronária ?

b) Qual é o risco atribuível para cada uma das doenças ?

c) Compare o RR e o risco atribuível devido ao tabaco entre as duas doenças e suponha que um dia, por pura magia, conseguia que os médicos deixassem de fumar. Espera com isso evitar mais mortes por cancro do pulmão ou por doença coronária ? porquê ?

**10.** Num estudo em Estocolmo (Giesecke 2002) procurou-se investigar se a prevalência do herpes simplex do tipo 2 (HSV2) estava a aumentar com o tempo. A transmissão do HSV2 está associada à actividade sexual, sendo muito rara antes da adolescência. O vírus tem transmissão vertical, podendo causar doença grave nos recém-nascidos. No estudo, tomaram-se duas amostras aleatórias de mulheres grávidas, a fim de serem testadas serologicamente. Uma

amostra, tomada em 1969, tinha 940 mulheres e outra, tomada em 1989, tinha 1000. A tabela apresenta os resultados dos testes, organizados por grupos etários em cada um dos anos.

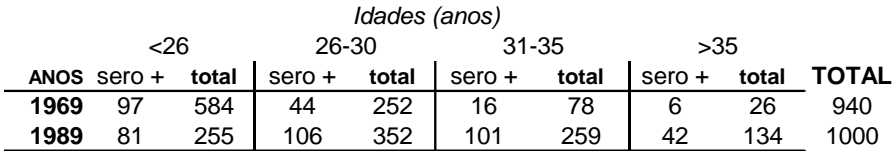

Nas alíneas a) e b), ignore a variável idade.

a) Qual o risco de uma mulher grávida estar infectada em 1969 e em 1989 ? qual o risco global de uma grávida (de 1969 ou 1989) estar infectada ?

b) Tomando 1969 como o ano base, calcule o RR e o OR em 1989

c) A idade parece-lhe poder ser uma variável de confundimento ? porquê ?

d) A partir daqui, tenha a variável idade em consideração. Calcule o RR (com 1969 como base) de infecção com o HVS2 em cada grupo etário.

e) Faça a média aritmética do RR de cada idade. A média aritmética é um estimador adequado do RR global das grávidas ?

f) Qual o risco de um recém-nascido em 1989 ser infectado, comparativamente a um de 1969, tendo como factor de risco a mãe estar ou não infectada ?